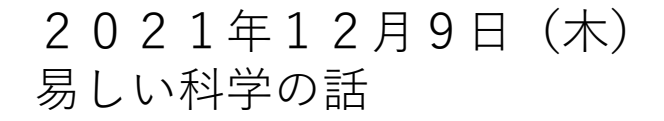

# ZOOM会議をやってみよう

吉岡 芳夫

本資料は、インターネット上の公開情報をもとに作成してあります。

### ZOOMをつかった電子会議

- パソコンやスマホなどを使って、簡単に電子会議ができるのが、 ZOOMです。
- 電子会議というと、つい仕事で使うものと思ってしまいますが、実は いろいろな使い方ができて、楽しめます。
- 今月の福井いきいき会新聞に、「ZOOMで開いたクラス会」というエッ セイを載せました。コロナで一堂に集まることができなくても、ZOOM で楽しく近況報告や会話ができるのです。
- 今日は、皆さんが持ってこられたパソコンやスマホで、実際に電子会 議をやってみましょう。
- その前に、ZOOMとは、どんなものかの解説ビデオがあるので、見てく ださい。

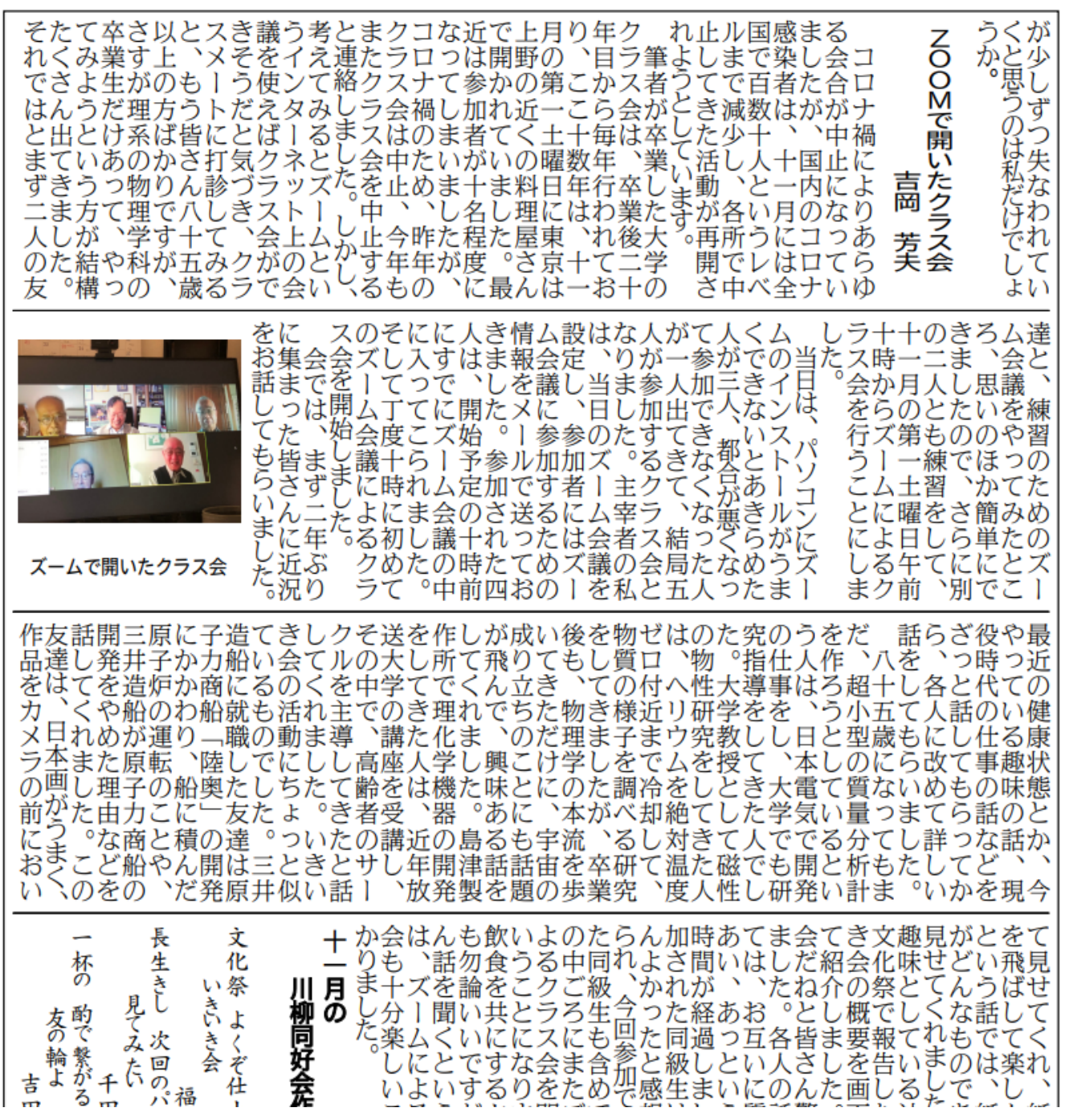

### 【Zoom初心者講座】突然Zoomでオンライン会議 [や授業をすると言われても慌てないために予習し](https://www.youtube.com/watch?v=T_oVAW2L-iI) ておきたい方へお送りする動画 - YouTube

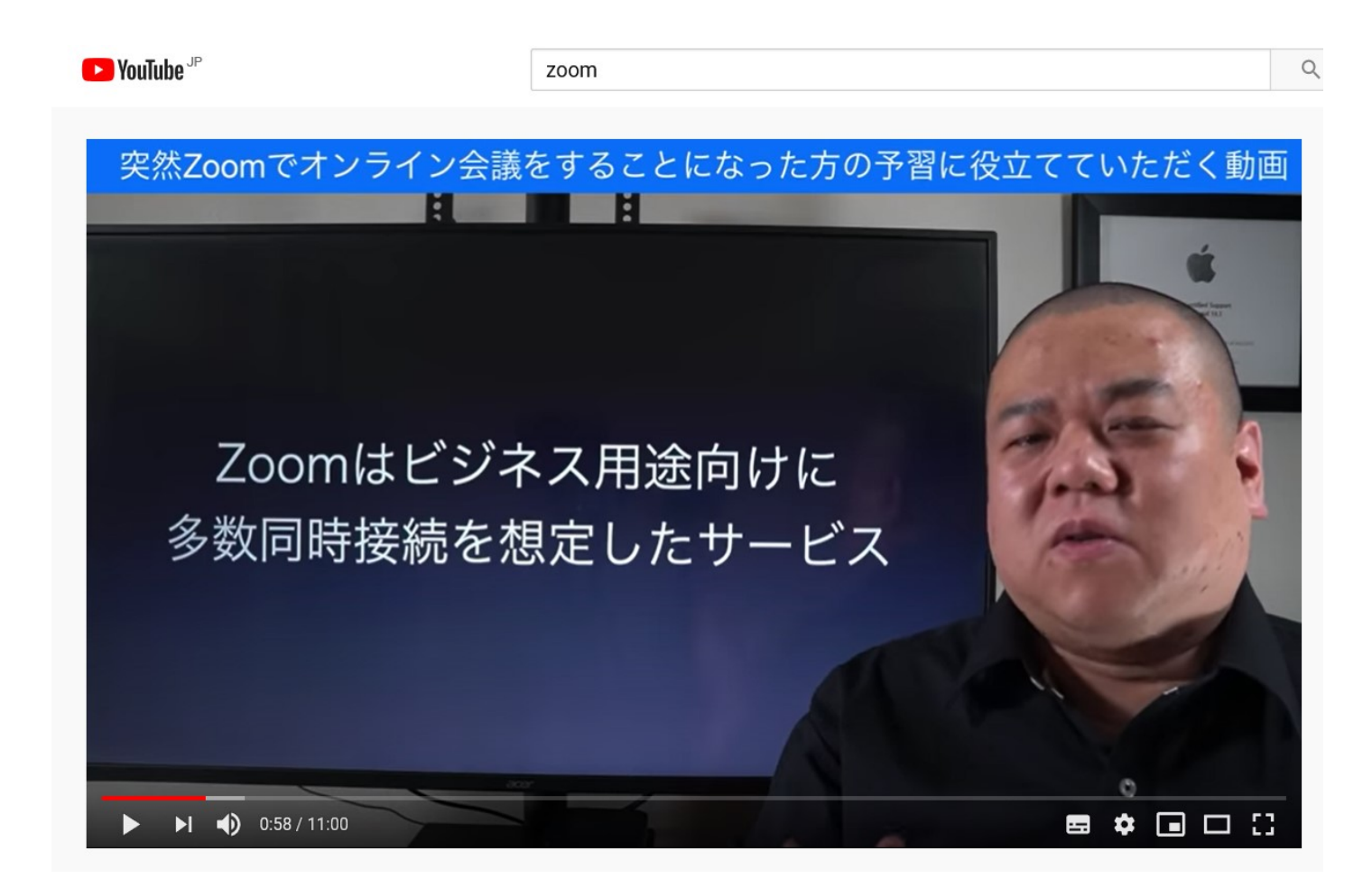

#### **Start a Meeting**

Start or join a video meeting on the go

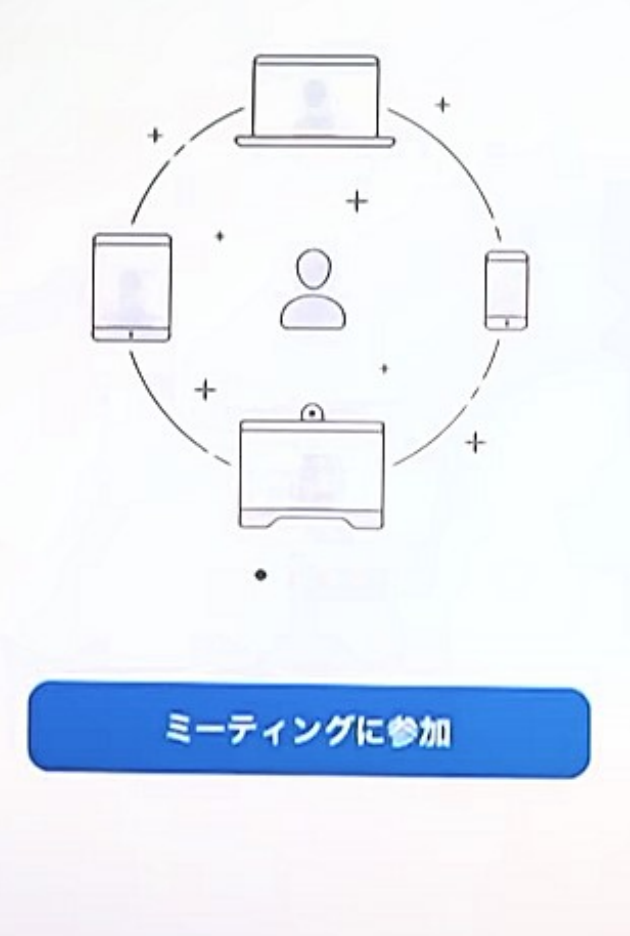

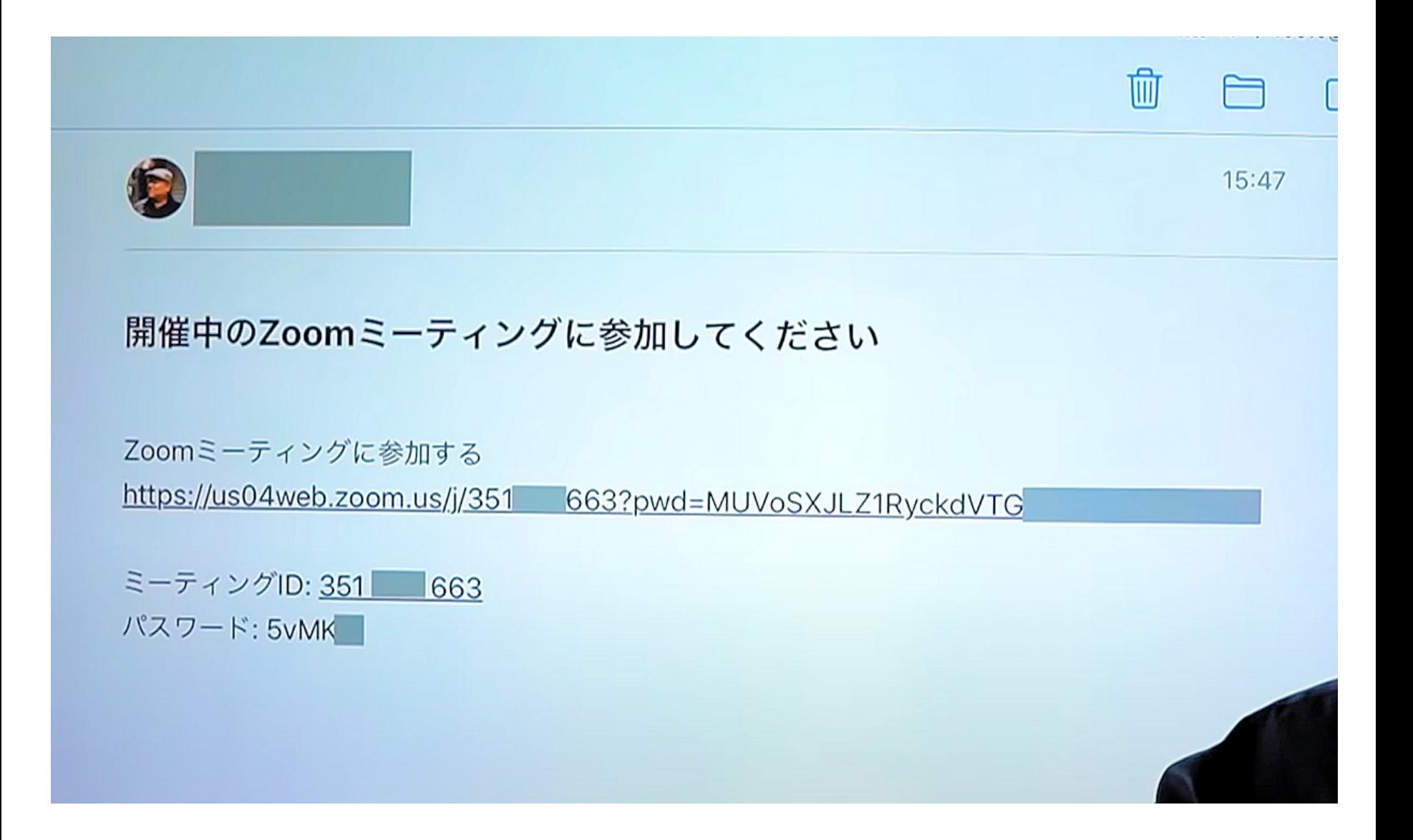

#### 開催中のZoomミーティングに参加してください

Zoom ミーティングに参加する

https://us04web.zoom.us/j/74794528715?pwd=QkhFWjJNUmxWTUMxbGMxSmIxbU9HZz09

ミーティング ID: 747 9452 8715 パスコード: FPc5

Windows 10 版のメールから送信

参加者を招待する。上記のhttp://us......をコピー して、参加者のパソコンのURLへ貼り付けると よい。

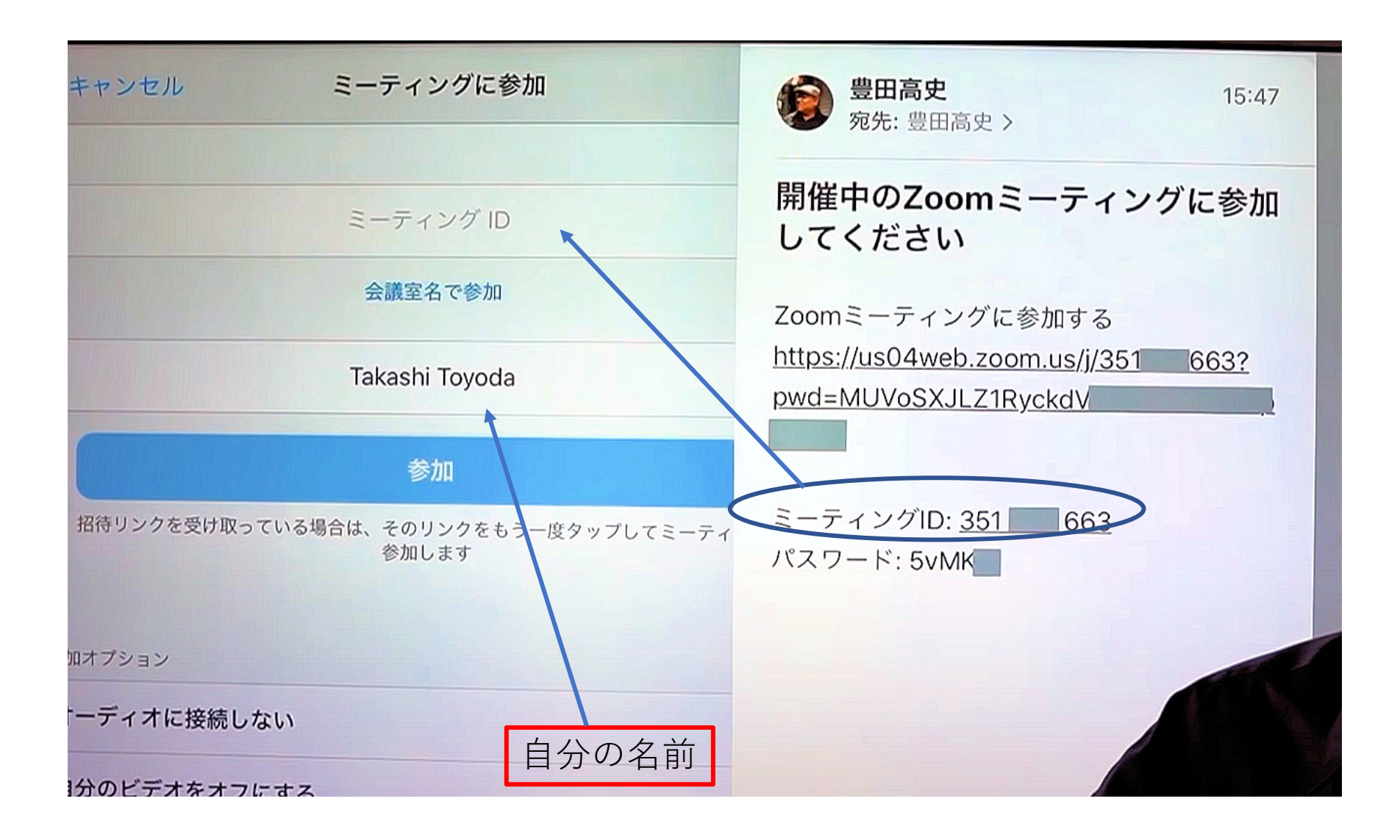

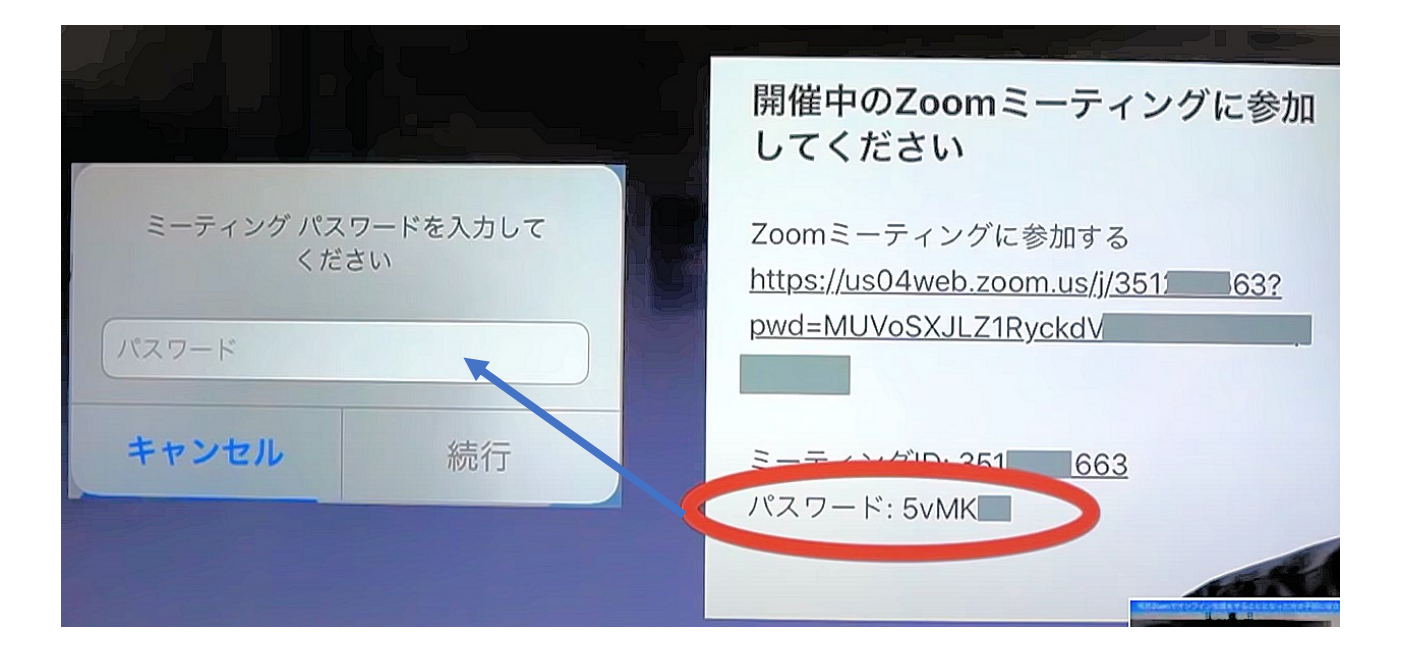

まもなくミーティングのホストがミーティングへの参加を許可します。

他のユーザーの音声を聞くには オーディオに参加してください

インターネットを使用した通話

キャンセル

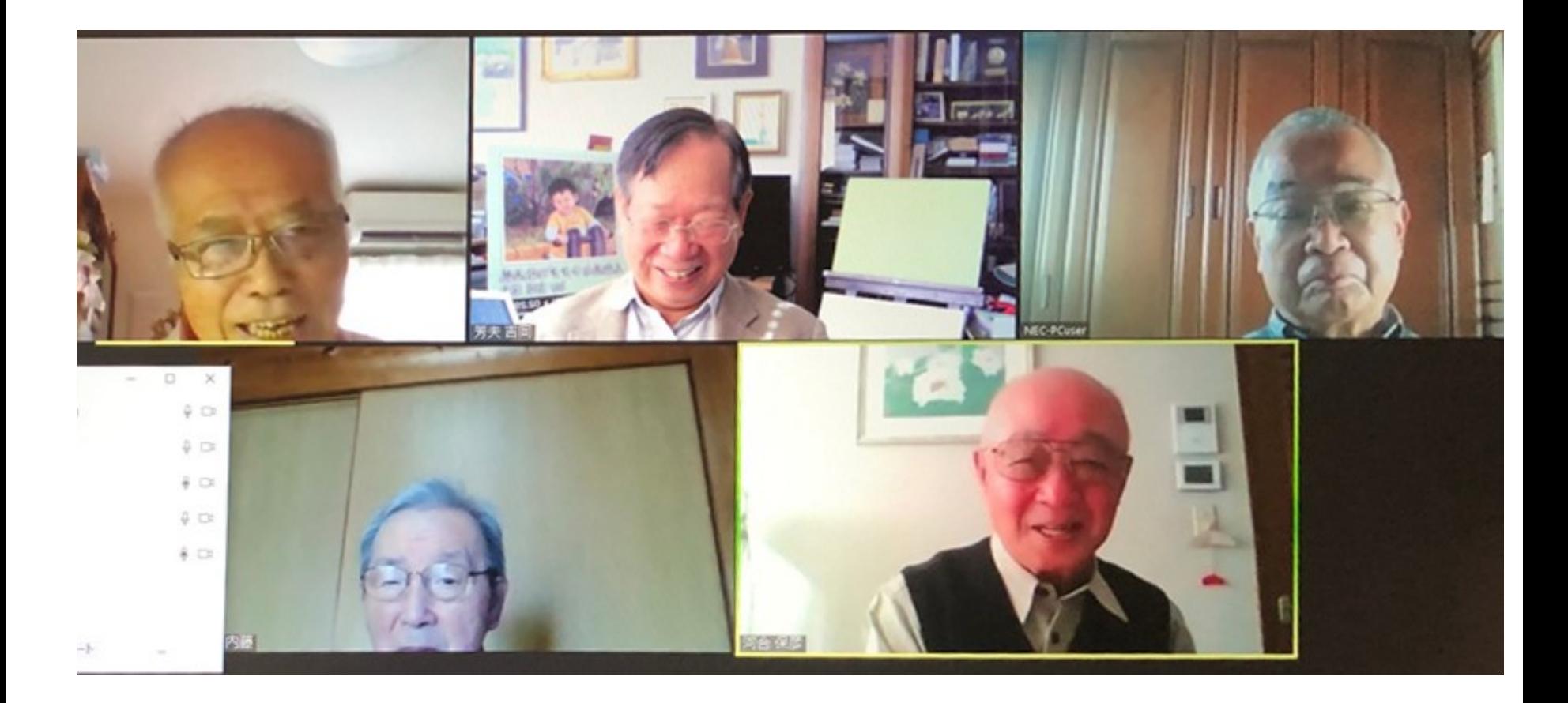

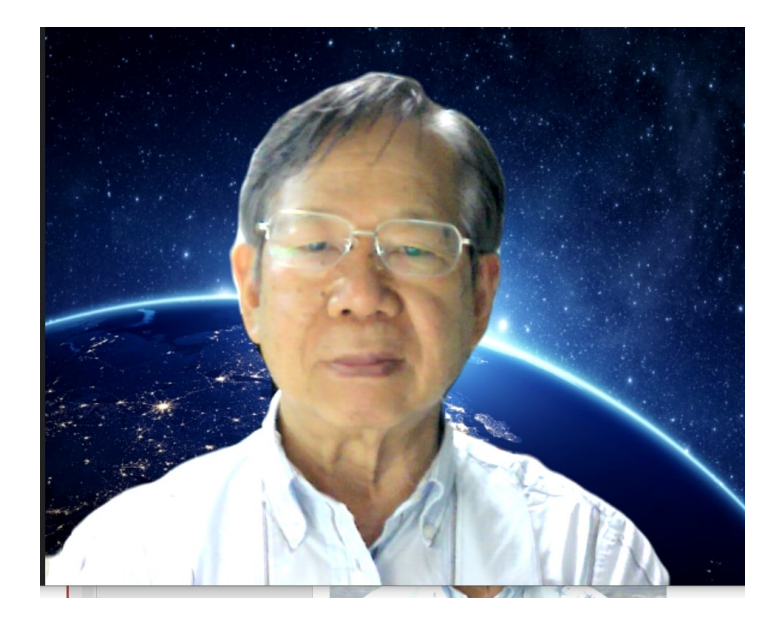

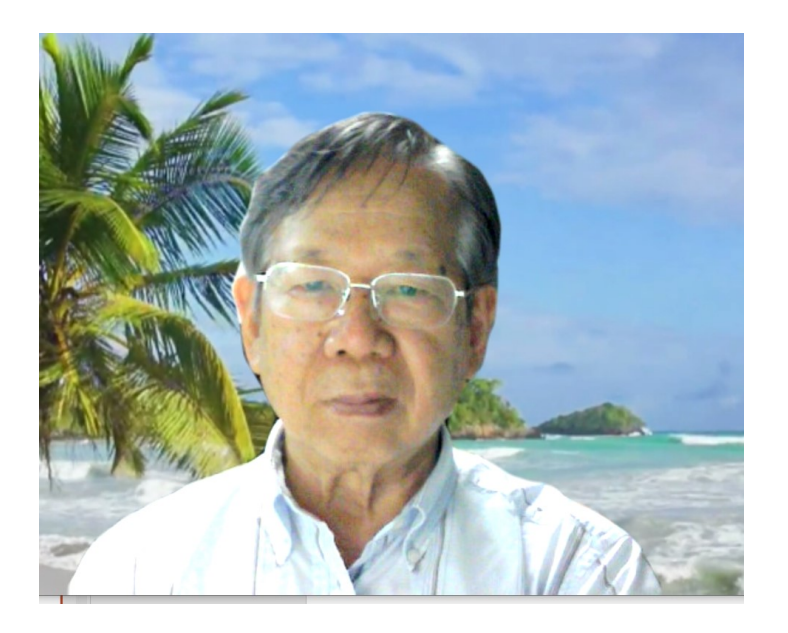

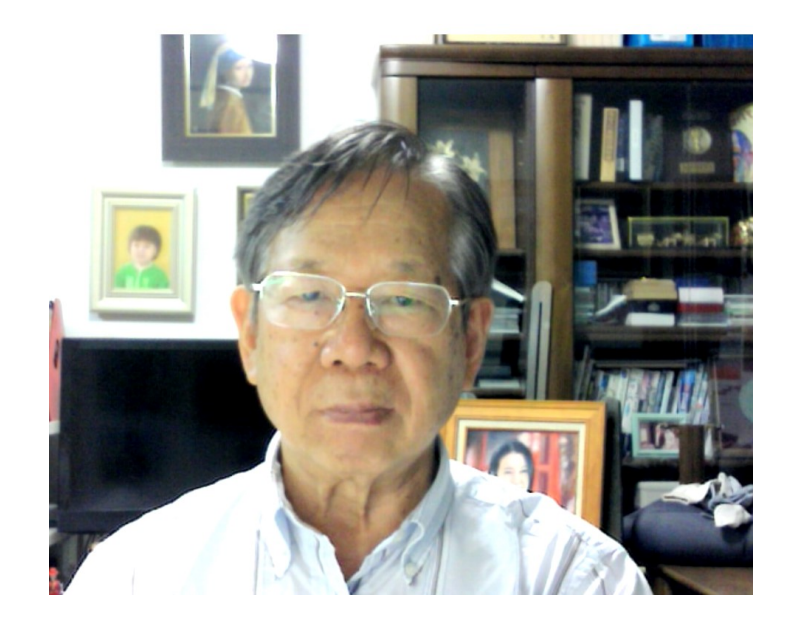

### 背景を変えることができる。

## 画面の共有ができる

• 会議の主催者は、自分のパソコンの中の資料を 会議の参加者に見せることができます。

- 例1: 文化祭で説明した福井いきいき会の概要紹介
- 例2: 文化祭での芸能クラブの演劇(動画)
- 例3: ホワイトボードを使った説明

それでは、実際にZOOM会議を やってみましょう。